#### Riak Pipe: Distributed Processing System

Bryan Fink Principal Software Engineer, Basho Technologies

> EUC2013 14.Jun.2013 Stockholm, Sweden

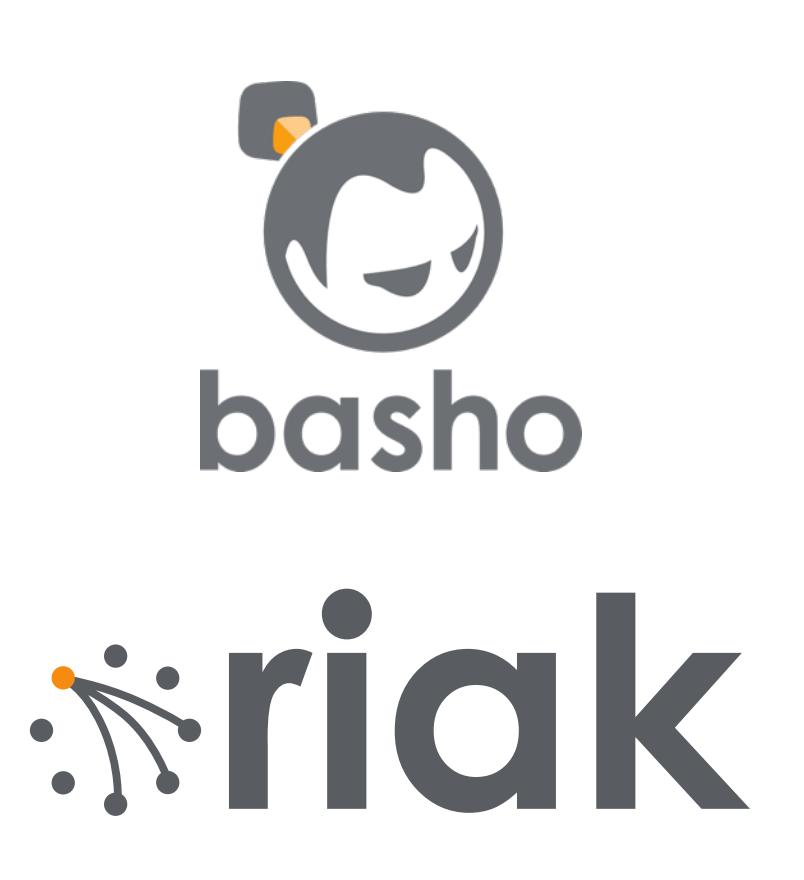

# What is Riak Pipe?

- Abstraction of Riak Core
- Stages consuming inputs and producing outputs

# Conceptual Example

Fetch Render *"comment/12345" "{"author":"bryan", "time":20120905040000 "text":"What a great slide!"}" "<div id="20120905040000"> <a href="/users/bryan">bryan</a> said: <p>What a great slide!</p></div>"*

# Why is Riak Pipe?

- Needed a new system to run Riak's MapReduce
- Needed debugging & monitoring
- Needed backpressure

# Conceptual Problem

- Uncontrolled parallelism
- Uncontrolled memory consumption
- Uncontrolled worst-case latency

### SEDA

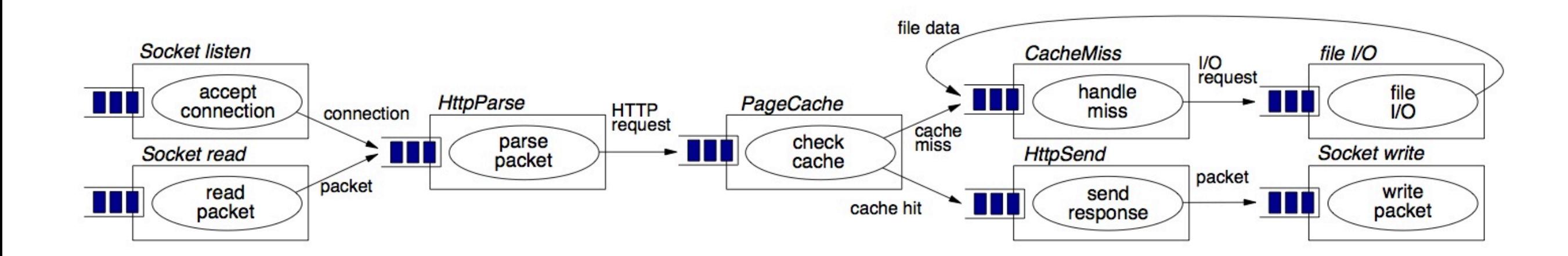

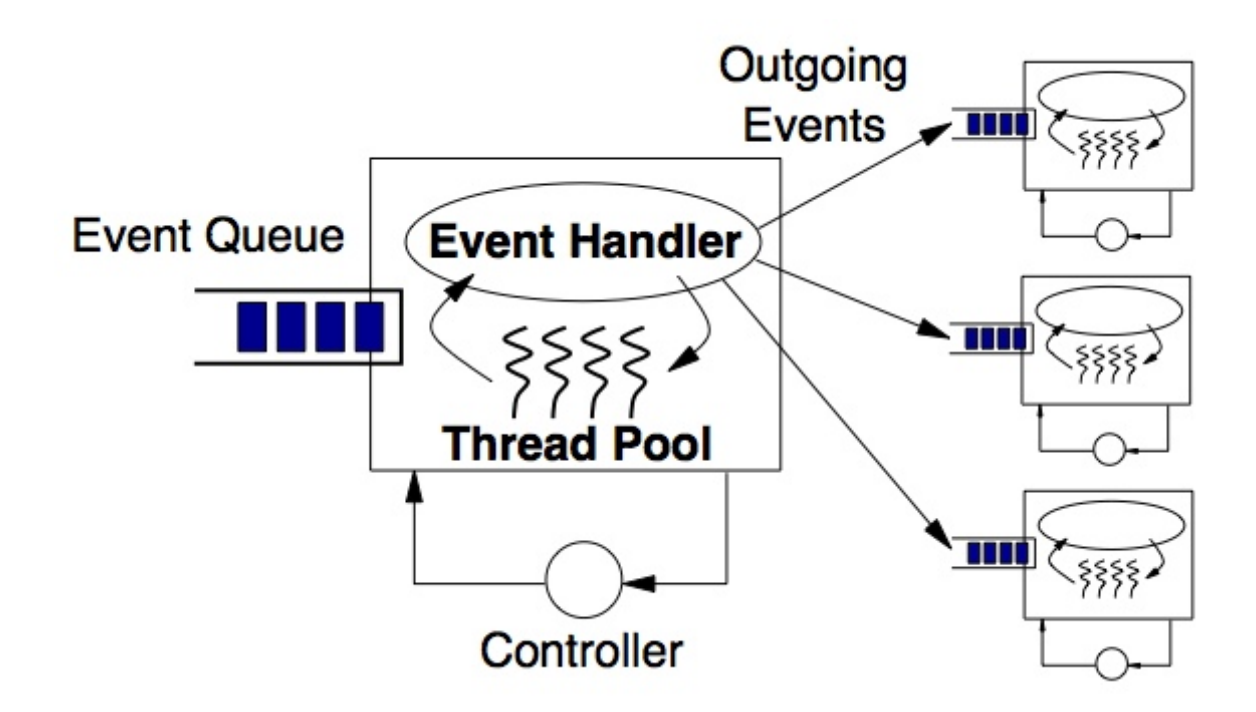

*Figures 5 & 6, M. Welsh, D. Culler, E. Brewer. SEDA: An Architecture for Well-Conditioned, Scalable Internet Services. SOSP 2001, October 21-24, 2001, Chateau Lake Louise, Canada.*

# SEDA Advantages

- Queues can be size-capped to limit backlog
- Size of worker pool can be managed to limit resource usage

### Consistent Hashing

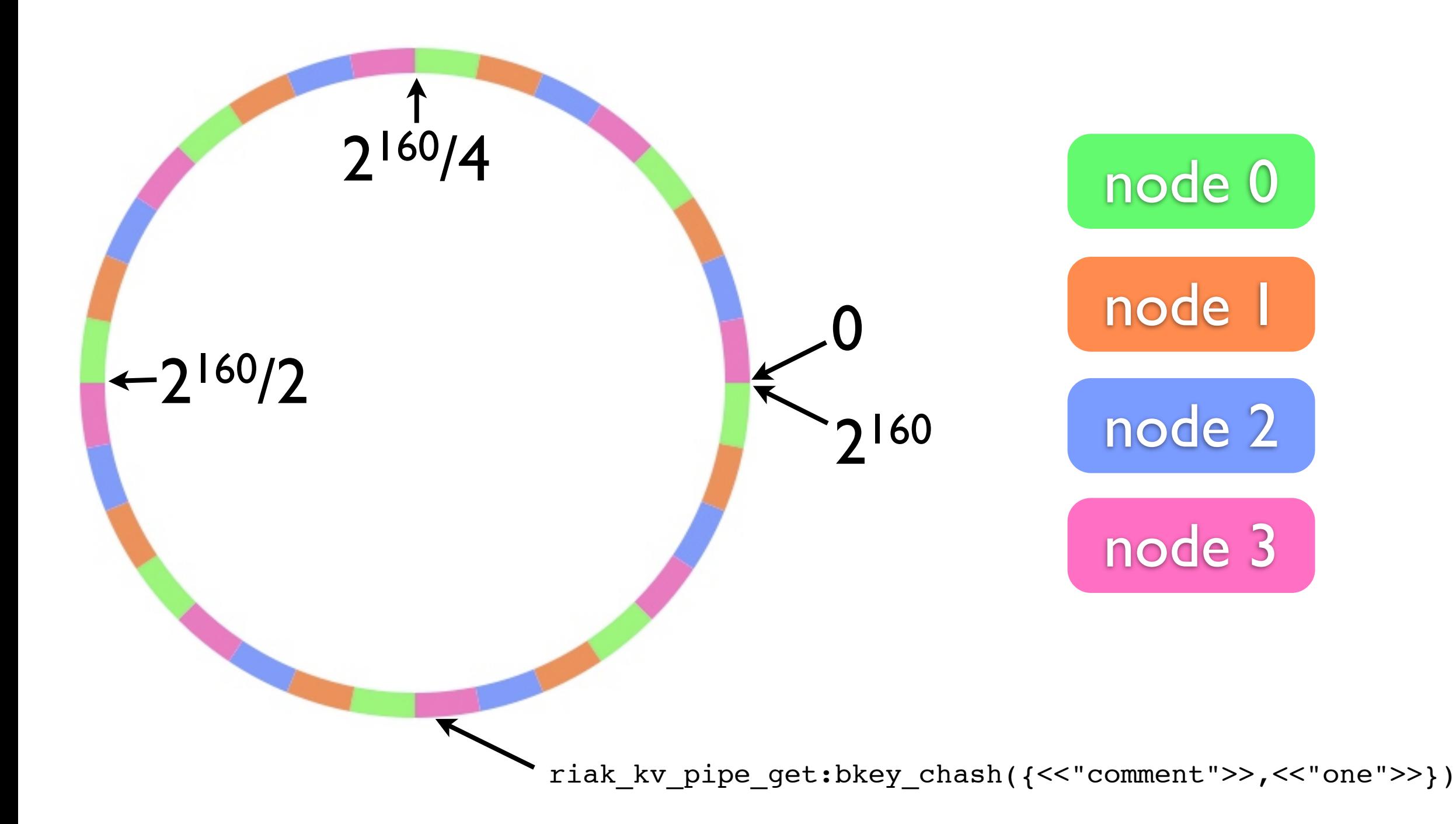

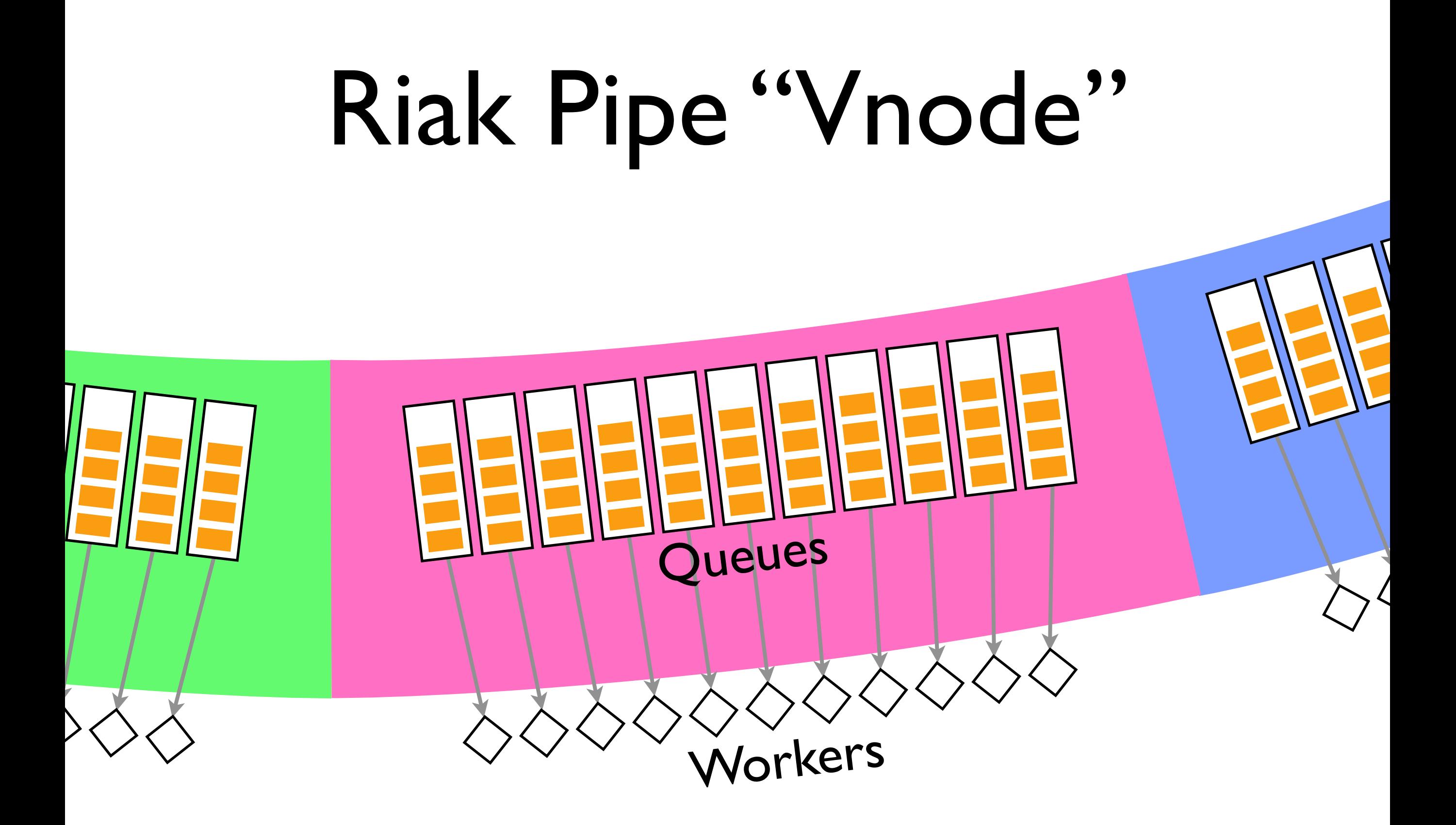

# Riak Pipe "Vnode"

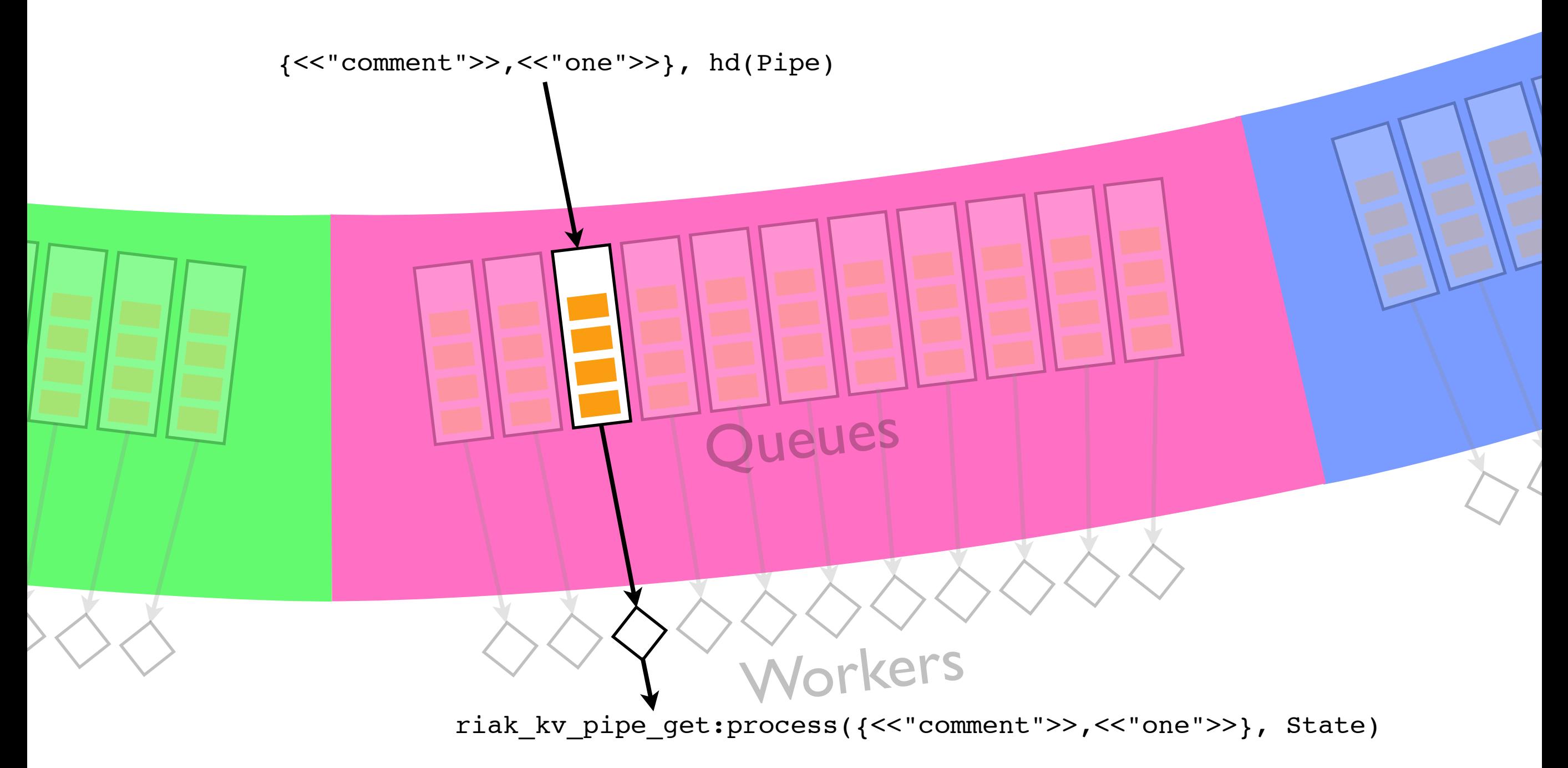

### Core Abstraction

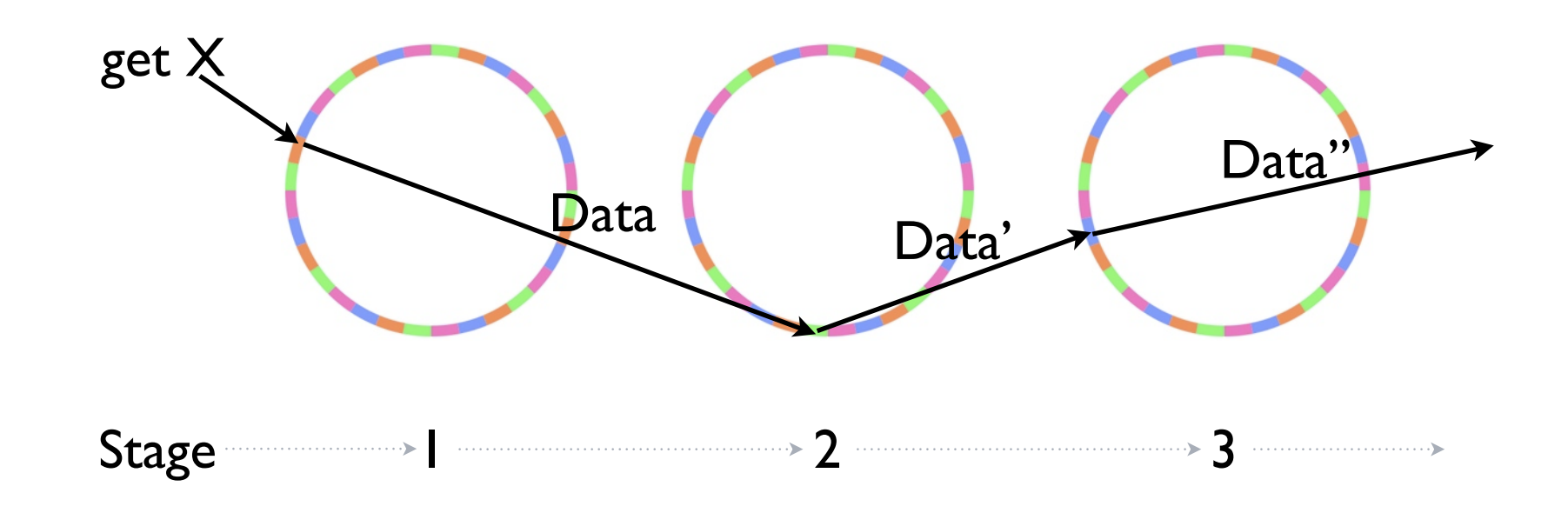

### Core Abstraction

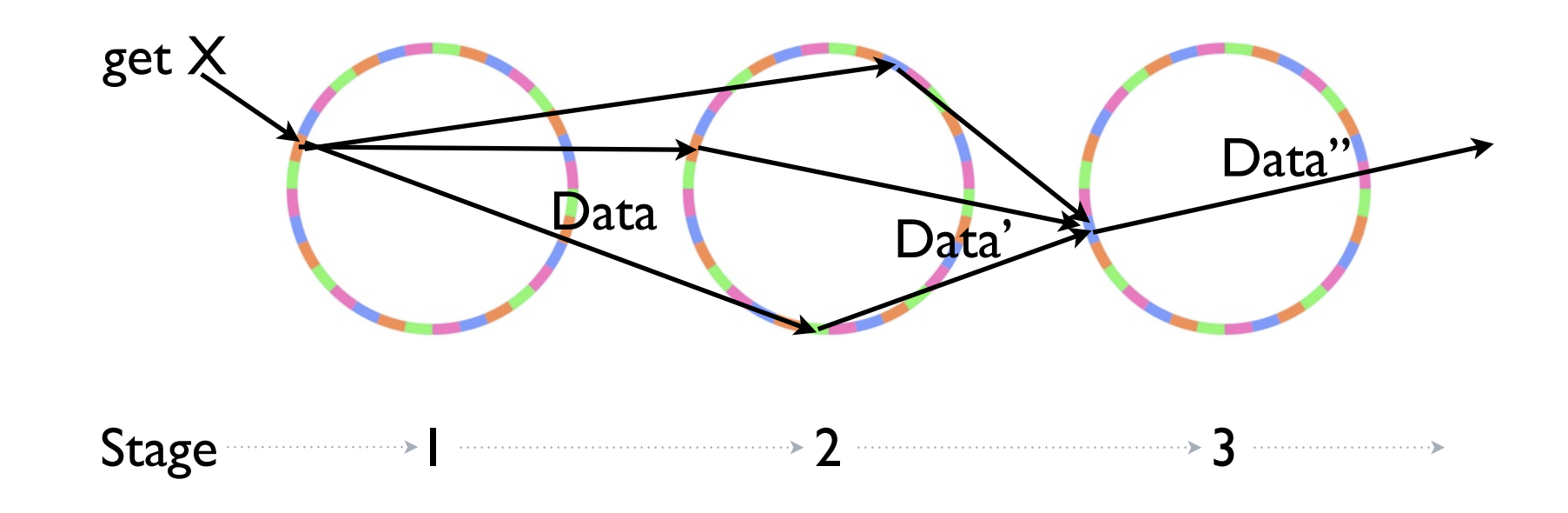

### Spread Work

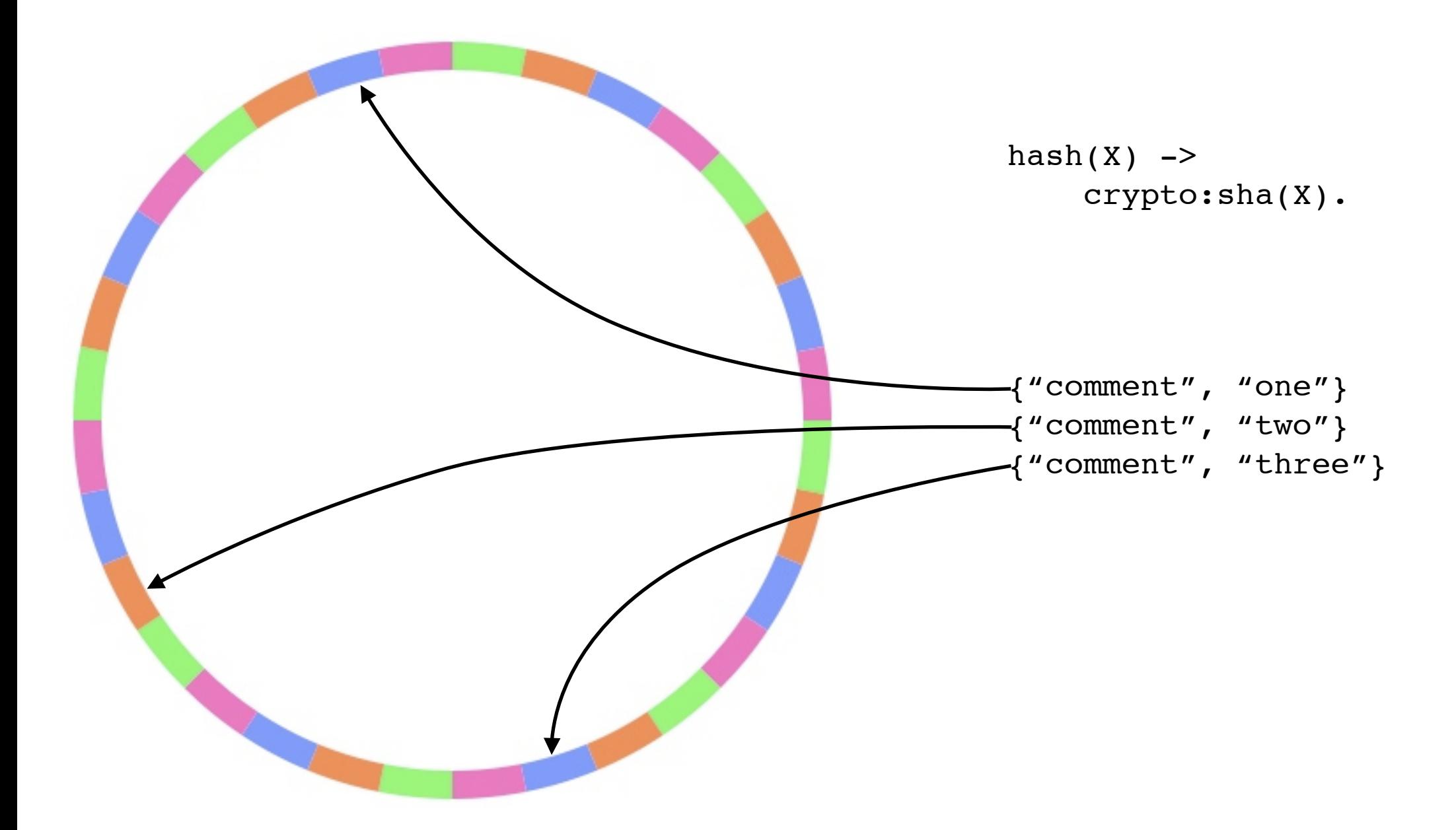

### Funnel Results

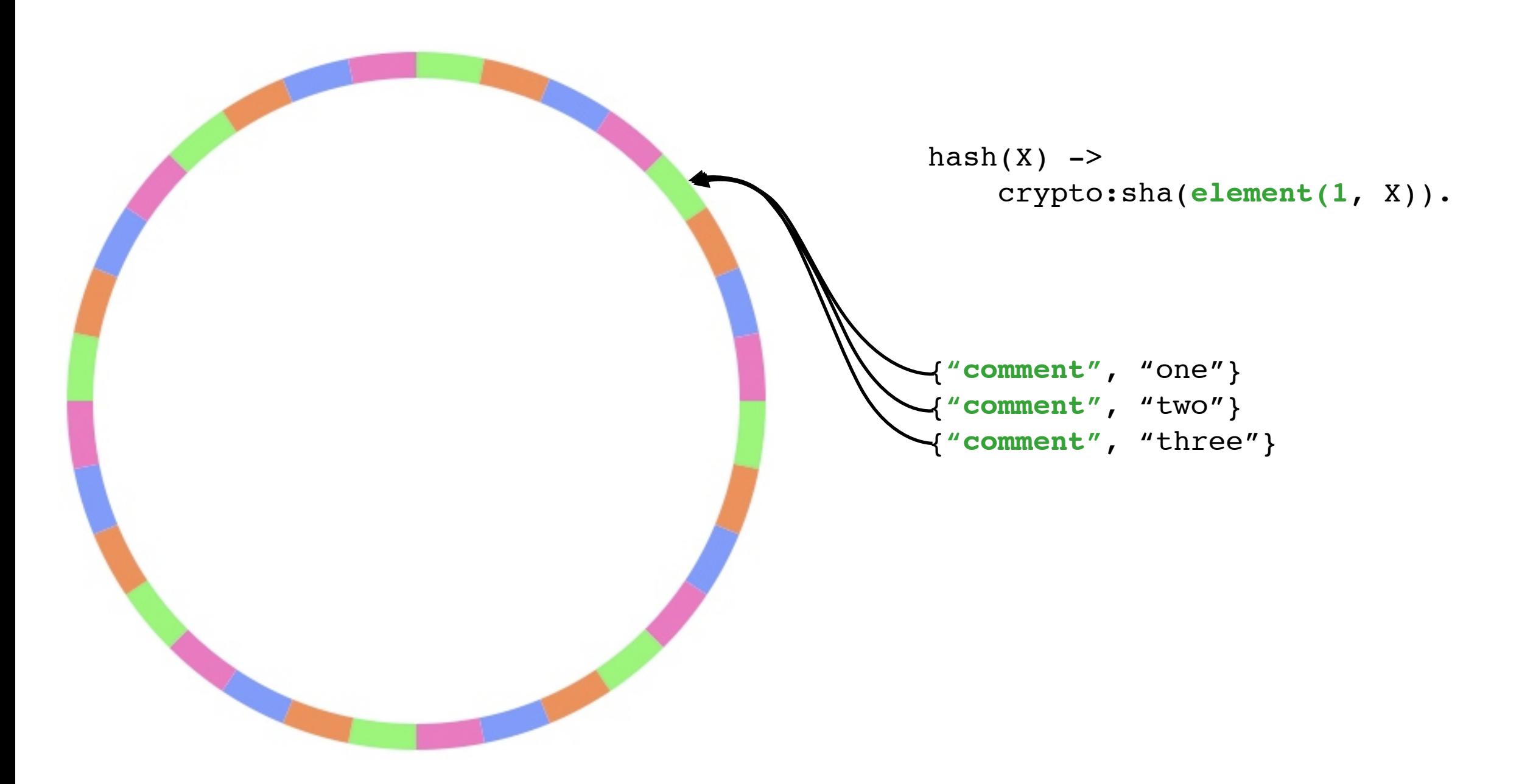

#### Bin Results

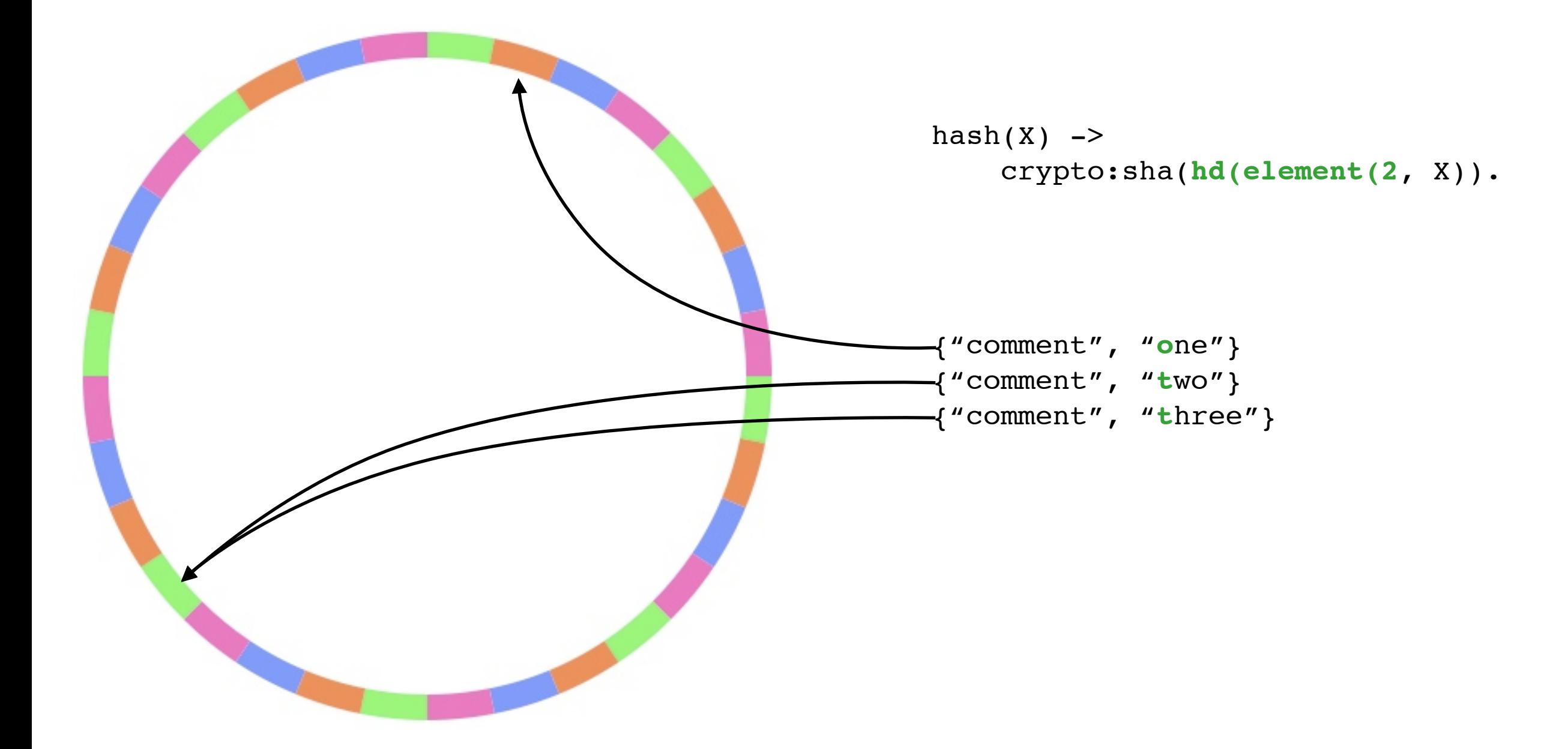

#### Constant

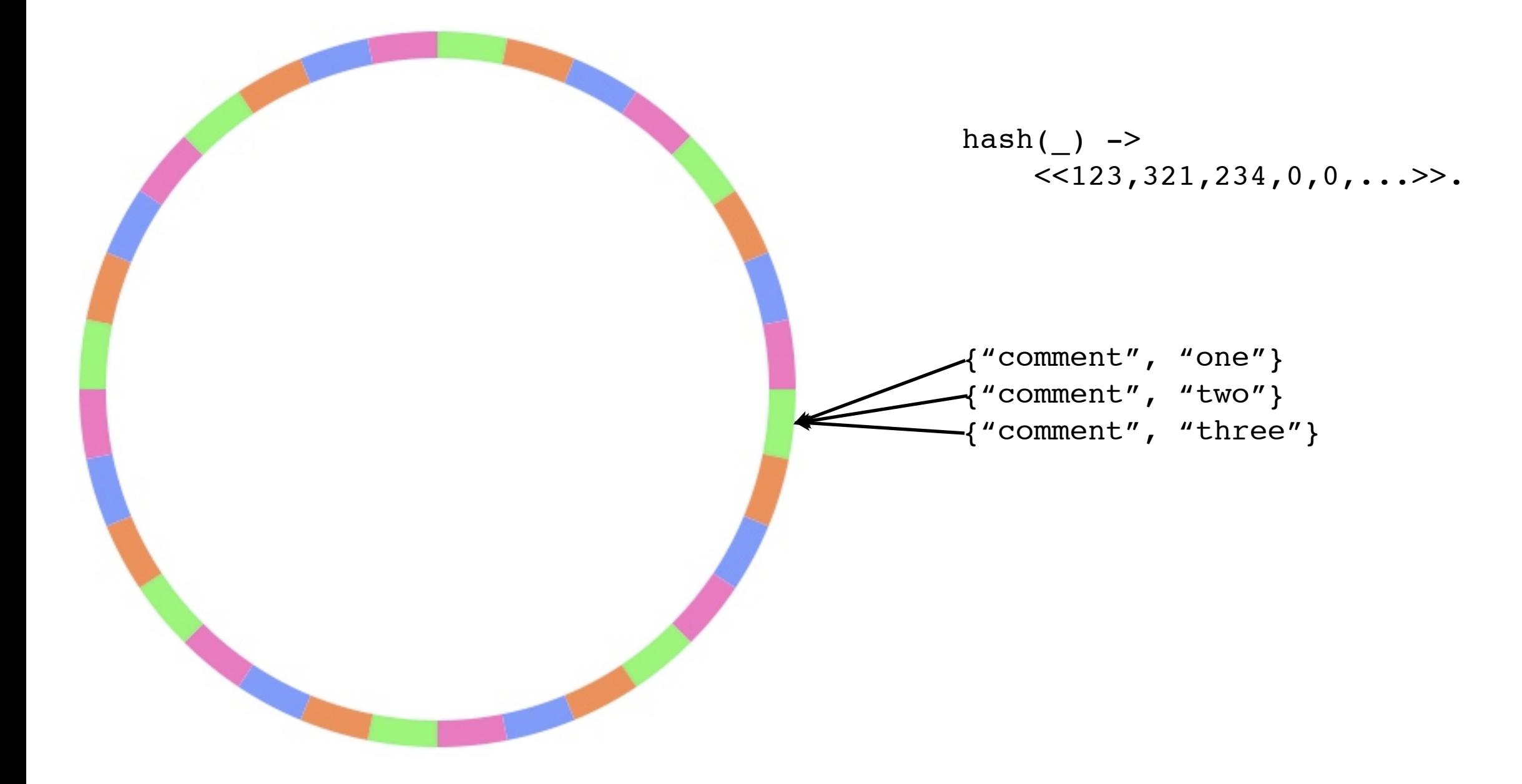

## Maintain Locality

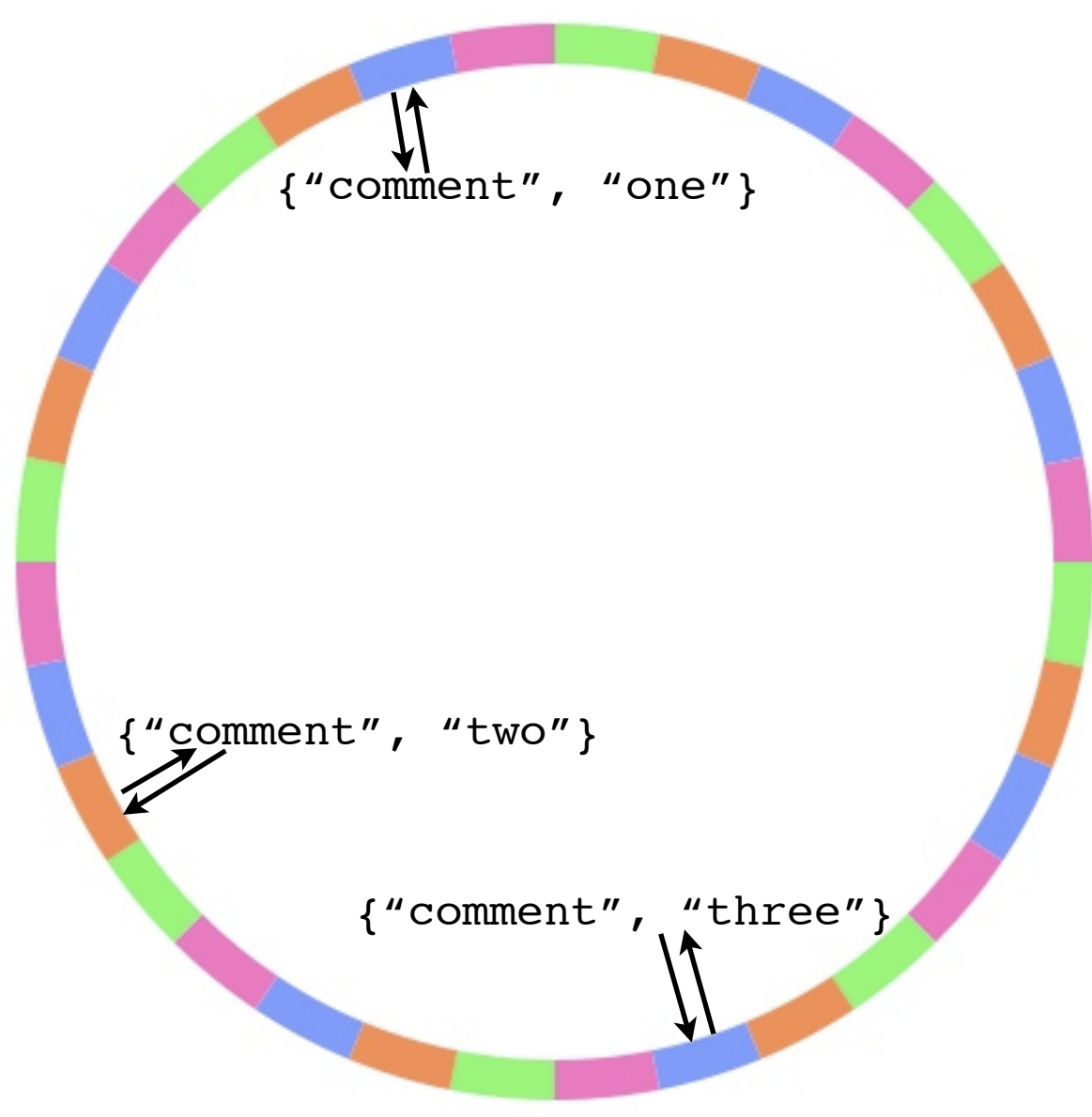

'follow'.

## Pipe Example

```
Spec = f#fitting spec{name=fetch},
                         module=riak_kv_pipe_get
                        chashfun={riak kv pipe get, bkey chash},
                        nval = \{riak kv pipe qet, bkey nval\},
         #fitting_spec{name=render,
                         module=riak_pipe_w_xform,
                        arg={my app, render comment},
                         chashfun=follow}],
Options = [],
\{ok, Pipe\} = riak pipe:exec(Spec, Options),
ok = riak pipe:send input({<< "comment">>}, \langle\langle\text{one}"\rangle), Pipe),
ok = riak pipe:send input({<< "comment">>}, \{<< "two">>}\}, Pipe),
ok = riak pipe:send input({<< "comment">>}, \{<< "there">>\}, Pipe),
riak_pipe:eoi(Pipe),
```
 ${e}$  {eoi, RenderedComments, Log} = riak pipe:collect outputs(Pipe).

# Fitting Example

```
-module(riak pipe w xform).
-behaviour(riak_pipe_vnode_worker).
-export([init/2,process/3,done/1]).
-record(state, {p :: riak_pipe_vnode:partition(),
                 fd :: riak_pipe_fitting:details()}).
init(Partition, FittingDetails) ->
     {ok, #state{p=Partition, fd=FittingDetails}}.
process(Input, Last, #state{p=P, fd=FD}=State) ->
    {Mod, Fun} = FittingDetails \#fiting fieldsResults = Mod:Fun(Input),[ riak_pipe_vnode_worker:send_output(R,P,FD) || R <- Results \vert,
     {ok, State}.
done( State) ->
     ok.
```
## Fitting Example

```
-module(my_app).
-behaviour(riak_pipe_vnode_worker).
-export([render comment/1]).
render_comment({ok, RiakObject}) ->
    Value = riak object:get value(RiakObject),
     HTML = ...render Value to HTML...
     [HTML];
render comment({error,Reason}) ->
     HTML = ...render error Reason...
     [HTML].
```
### Practical Example

```
[#fitting spec{name = {kvget map, 0},
                          module = riak kv pipe get,
                          arg = undefined,chashfun = {riak kv pipe get, bkey chash},
                          nval = {riak kv pipe get, bkey nval},
                          q limit = 64,
           #fitting\_spec{name = {xform_map, 0},module = riak kv mrc map,
                          arg = {Imodfun,riak_kv_mapreduce,map object value},
                                  none},
                           chashfun = follow,
                          nval = 1,
                          q limit = 64,
           #fitting spec{name = 1,
                          module = riak kv w reduce,
                          arg = \{rct, #Fun<^{\text{right}} kv mapreduce.reduce sum.2>,none},
                          chashfun = \langle < 252, 254, 56, 192, 68, 143, 70, 78, 255, 139, 154, 26,
                                         177,15,123,219,36,185,221,145>>,
                          nval = 1,
                          q limit = 64}]
  map
reduce
```
### Practical Example

```
[#fitting spec{name = {kvget map,0},
                         module = riak kv pipe get,
                          arg = undefined, chashfun = {riak_kv_pipe_get,bkey_chash},
                          nval = {riak kv pipe get, bkey nval},
                         q limit = 64,
          #fitting_spec{name = {xform_map,0},
                         module = riak kv mrc map,
                          arg = \{{modfun,riak kv mapreduce, map object value},
                                 [do prereduce] },
                           chashfun = follow,
                         nval = 1,
                         q limit = 64,
          #fitting spec{name = {prereduce, 0},
                         module = riak kv w reduce,
                           arg = {rct,#Fun<riak_kv_mapreduce.reduce_sum.2>,none},
                           chashfun = follow,
                         nval = 1,
          q_limit = 64,
\text{reduce}_{\text{\#fitting\_spec}\{name = 1\}}module = riak kv w reduce,
                          arg = \{rct, #Fun<^{\text{right}} kv mapreduce.reduce sum.2>,none},
                         chashfun = \langle <252, 254, 56, 192, 68, 143, 70, 78, 255, 139, 154, 26,
                                        177,15,123,219,36,185,221,145>>,
                          nval = 1,
                         q limit = 64}]
 map
```
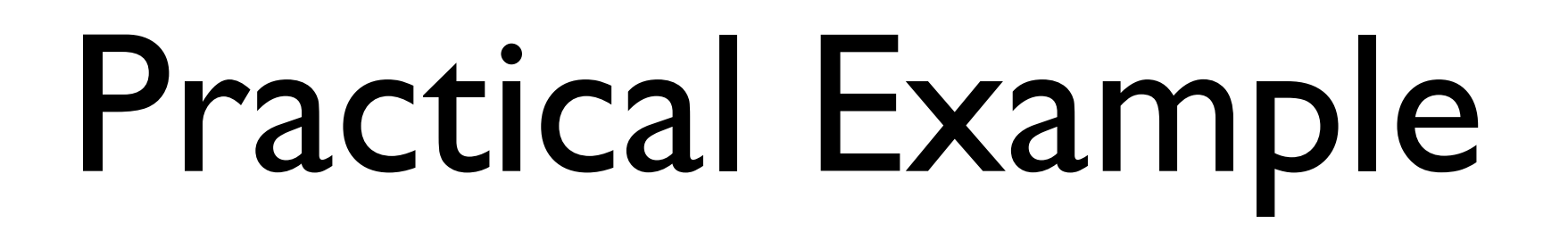

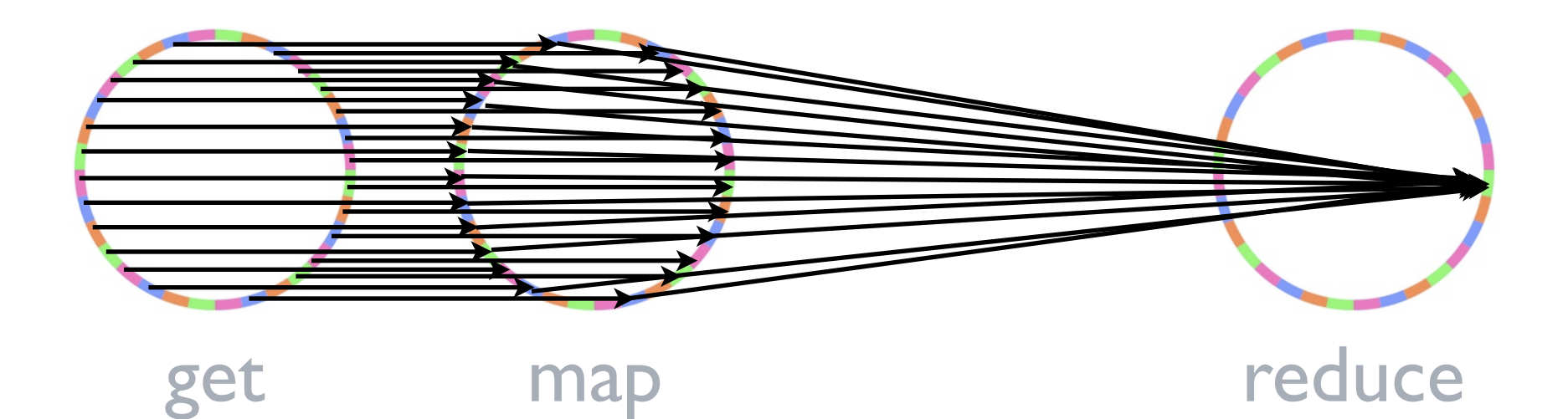

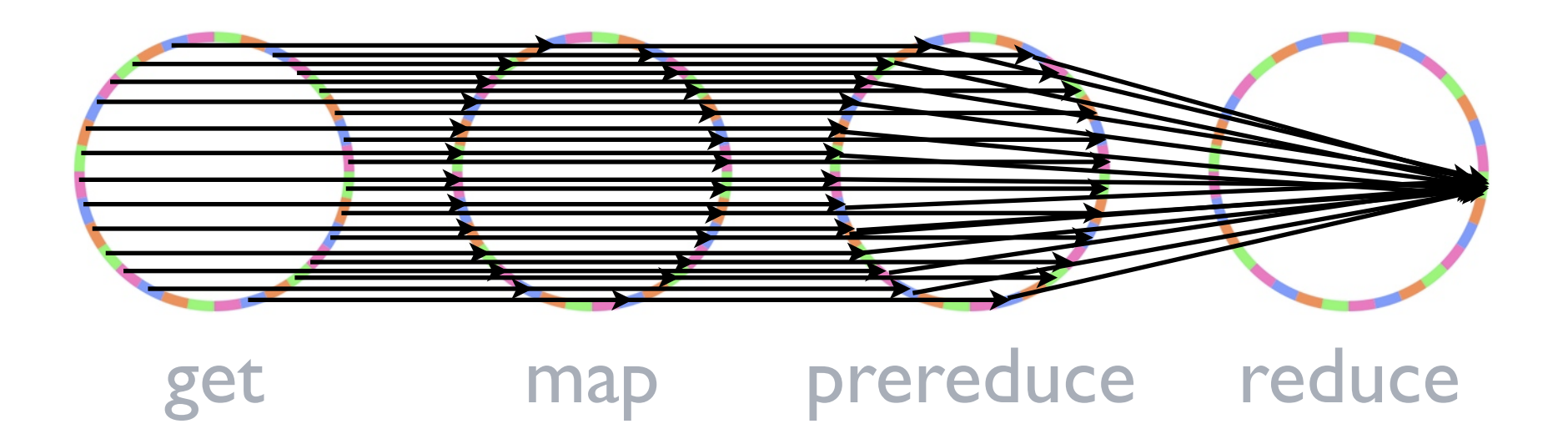

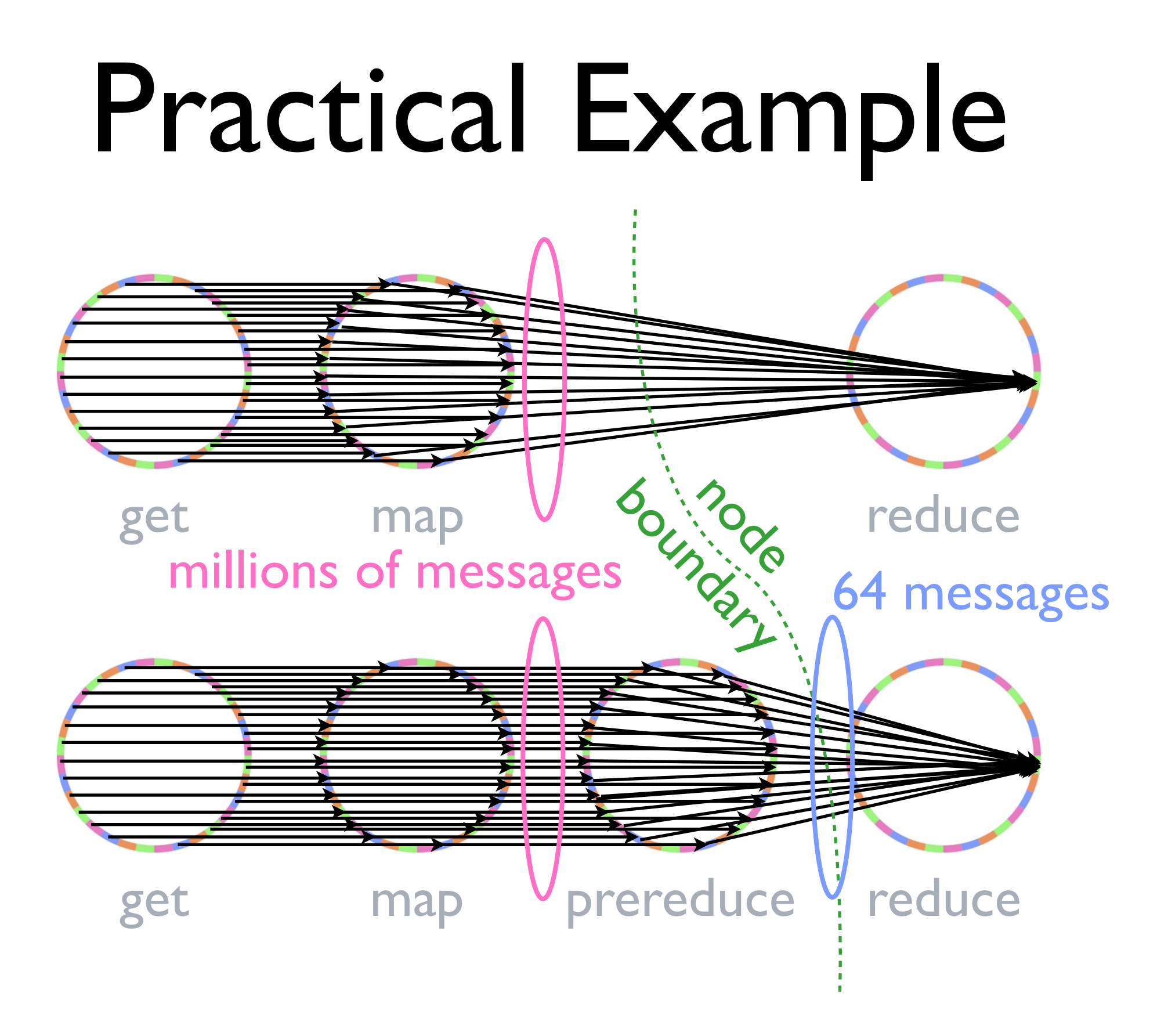

# Possible Apps?

- KV Could be redone as a Pipe app
- Get = fetch -> reconcile -> repair
- Put = pre-commit -> write -> post-commit

### Current Work

- Inter-worker messaging efficiency
- •Other-language Fittings
- •External Interface
- •Long-running Pipelines

### Thanks!

- Source: github.com/basho/riak\_pipe
- Paper: beerriot.com/bryan.html
- Me: @hobbyist
- News: twitter.com/basho/team